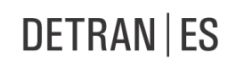

#### **INSTRUÇÃO DE SERVIÇO N Nº 50 DE 27 DE DEZEMBRO DE 2013.**

**O DIRETOR GERAL DO DEPARTAMENTO ESTADUAL DE TRÂNSITO DO ESTADO DO ESPÍRITO SANTO – DETRAN|ES**, no uso da competência que lhe confere o artigo 22 da Lei: 9.503/97 de 23 de setembro de 1997 que instituiu o Código de Transito Brasileiro – CTB, e os artigos 10 e 11, inciso I da Lei Nº: 2.482/69, publicada no DIOES em 27 de dezembro de 1969, que criou a Autarquia;

CONSIDERANDO o que dispõe as Resoluções do CONTRAN Nº: 168/2004 de 14 de dezembro de 2004; 358/2010 de 19 de agosto de 2010; 411/2012 de 03 de agosto de 2012; 422/2012 de 27 de novembro de 2012 e 444/2013 de 25 de junho de 2013 e suas alterações;

CONSIDERANDO o que dispõe a Portaria Nº: 808/2011 de 11 de outubro de 2011 do DENATRAN;

CONSIDERANDO o compromisso pela qualidade nos processos de formação de Condutores de veículos no âmbito do Estado do Espírito Santo;

CONSIDERANDO ainda a necessidade de complementar a normatização vigente, inclusive quanto aos prazos e formas de implantação dos Simuladores de Direção Veicular nos Centros de Formação de Condutores – CFC;

RESOLVE:

Art. 1º - Na nova etapa do processo de habilitação vinculados à condutores da Categoria "B"(Adição de Categoria, Reabilitação de Permissionário, Reabilitação de CNH Cassada e Primeira Habilitação) haverá a exigência da realização das aulas em simulador de prática de direção veicular, na qual deverá ser observado:

I - Em um mesmo dia poderão ser realizadas até 3 (três) aulas no simulador de prática de direção veicular para o mesmo candidato, desde que não sejam consecutivas, e com intervalo mínimo de 30 (minutos) entre uma aula e outra;

II - Excetua-se essa etapa para candidatos que necessitam utilizar veículo adaptado em seu processo de habilitação, até a regulamentação pelo Conselho Nacional de Trânsito - CONTRAN.

Art. 2º - As aulas em simulador de direção veicular deverão ser ministradas, preferencialmente, por Instrutor de Trânsito Teórico ou Prático, podendo ser ministradas, também, por Diretor-Geral e Diretor de Ensino, todos devidamente credenciados pelo DETRAN/ES e vinculados ao Centro de Formação de Condutores.

§ 1º - Simultaneamente poderão ser atendidos até 3 (três) candidatos pelo mesmo profissional, desde que em equipamentos distintos e num único ambiente.

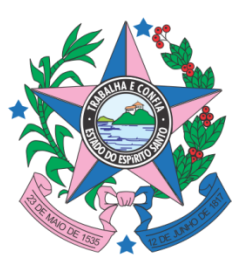

**DETRAN | ES** 

§ 2º - Ao final de cada aula deverá ser emitido pelo simulador o relatório disposto no artigo 1º, item 1.1.2.8 da Resolução CONTRAN nº 444/2013, devendo o profissional que ministrou a aula proceder à orientação pedagógica.

§ 3º - As aulas em simulador de direção veicular conforme mencionadas no caput deste artigo serão realizadas após a aprovação no curso teórico e antes da emissão da Licença para Aprendizagem de Direção Veicular – LADV.

Art. 3º - O simulador de direção veicular deverá ser instalado nas dependências do CFC, em sala específica para esse fim, com área mínima de 15 (quinze) m<sup>2</sup>, em ambiente que proporcione espaço para instalação do equipamento e circulação dos profissionais e candidatos.

§ 1º Em uma mesma sala poderão ser instalados, mais de um simulador, desde que obedecidos os critérios estabelecidos na alínea b.2, inciso I do art. 3º da Resolução 444/2013, que altera a Resolução 358/2010, ambas do CONTRAN.

§ 2º Cada sala deverá ter uma câmera de vídeo instalada de forma a proporcionar visão panorâmica da sala de aula, e deverá transmitir via web as imagens geradas online ao DETRAN/ES, em tempo real, devendo conter as especificações técnicas contidas no Anexo I desta Instrução de Serviço. As imagens deverão ser transmitidas através de link de internet com taxa de upload mínima de 300Kbps.

Art. 4º - Atendidos os requisitos definidos no artigo anterior, garantida a segurança, comodidade, conectividade de rede e supervisão pelos Diretores do Centro, as salas poderão ser localizadas em outro local, desde que previamente aprovado pelo DETRAN/ES.

§ 1º As instalações físicas deverão dispor de banheiro para os usuários, acessibilidade conforme legislação vigente (Instrução de Serviço N nº; 004/2013) e identificação visual do DETRAN/ES.

§ 2º O CFC deverá apresentar:

I - Requerimento operacional para aprovação das instalações físicas (disponível no site www.detran..es.gov.br);

II - Cópia do contrato de locação ou do registro de propriedade;

III - Cópia do alvará de licença e funcionamento da atividade de Centro de Formação de Condutores, do ano, comprovando estar devidamente regularizado com o ente municipal;

lV – Projeto arquitetônico das instalações físicas pretendidas, assinado por responsável técnico e em escala, para prévia aprovação.

§ 3º A autorização será exclusiva para as aulas em simulador, mediante preenchimento dos requisitos definidos neste artigo e aprovação da vistoria do local.

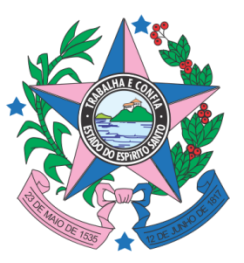

Art. 5º - As providências contidas nesta Instrução de Serviço poderão ser atendidas através de

Centrais de Prestação de Serviços de Simuladores organizadas pelo Sindicato dos CFCs ou por compartilhamento entre os CFCs.

Art. 6º - Os equipamentos simuladores de direção veicular deverão dispor de funcionalidades que permitam a conexão com os sistemas informatizados do DETRAN/ES, conforme especificações definidas no Anexo II.

Art. 7º -A exigência da nova etapa incidirá para os serviços de habilitação em RENACHs abertos a partir de 01/01/2014..

Art. 8º -Os Anexos I e II são partes integrantes desta Instrução de Serviço..

Art. 9º -Esta Instrução de Serviço entra em vigor na data de sua publicação.

Vitória, 27 de dezembro de 2013.

# **CARLOS AUGUSTO LOPES DIRETOR GERAL DO DETRAN|ES**

## ANEXO I

**DETRAN | ES** 

Especificações Técnicas Mínimas Exigidas Para as Câmeras Utilizadas nas Salas dos Simuladores de Direção Veicular dos CFCs

- Câmera IP com conectividade Fast Ethernet 10/100;
- Sensor CMOS a cores com resolução óptica mínima de 640 x 480 pixels;
- Taxa de pelo menos 30 frames por segundo na resolução de 640 x 480 pixels;
- Controle automático de ganho e balanço de branco;
- Sensibilidade a luz a partir de 1 Lux;
- Possibilidade de inverter a imagem horizontalmente e verticalmente (Flip e Mirror);
- Ângulo de visualização Horizontal não ajustável entre 47° e 70 °;
- Ajuste de foco manual entre 1 metro e infinito;
- Compressão de vídeo H.264 e MJPEG;

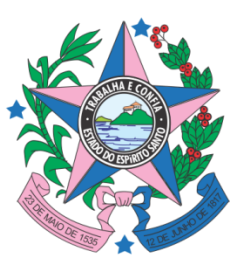

**DETRAN | ES** 

- Configuração e visualização das imagens geradas via interface Web (http);
- Acesso autenticado por usuário/senha;
- Criptografia de login de rede HTTPS;
- Filtros com listas de endereços IP com direito e impedimento de acesso;
- Suporte a senhas de nível administrador e visualizador;
- Possibilidade de inserir data, hora e comentário em posições fixas da imagem reproduzida;
- Sincronização de data e hora através de servidor NTP;
- Endereçamento IP fixo ou obtido através de servidor DHCP.

#### ANEXO II

Este documento tem por objetivo a definição de especificações e serviços para as integrações necessárias entre os sistemas corporativos do DETRAN/ES e os softwares dos simuladores de direção veicular, a fim de garantir autorização e registro das aulas virtuais realizadas em simuladores.

1. A Integração se dará através de serviços da internet (webservices), desenvolvidos e hospedados no:

a) O endereço do webservice será disponibilizado posteriormente aos CFCs, através do Portal dos Credenciados.

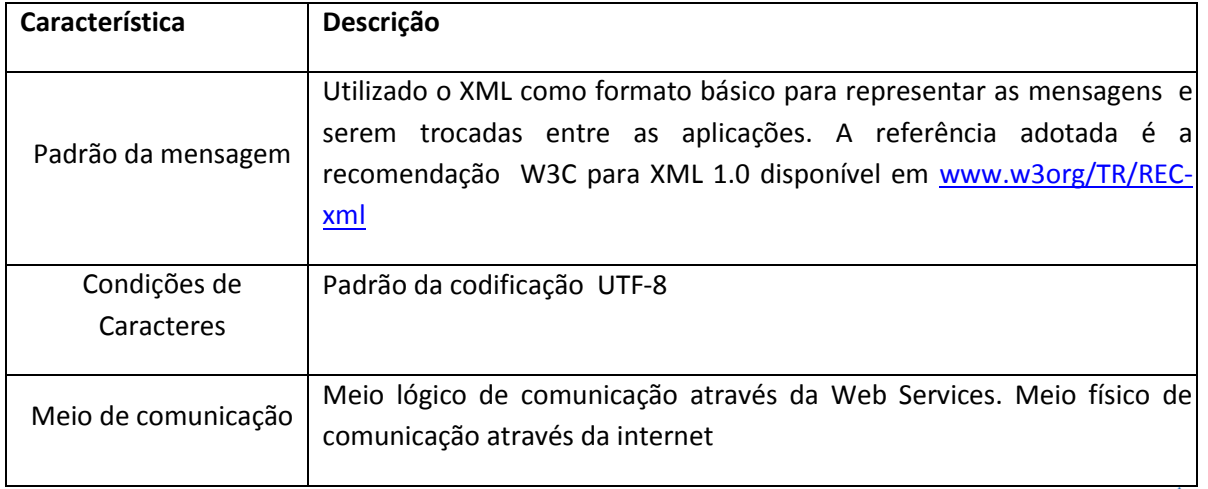

## b) Padrões Técnicos Utilizados:

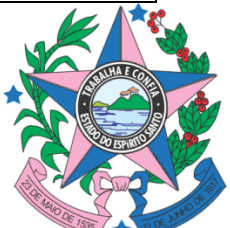

**DETRAN | ES** 

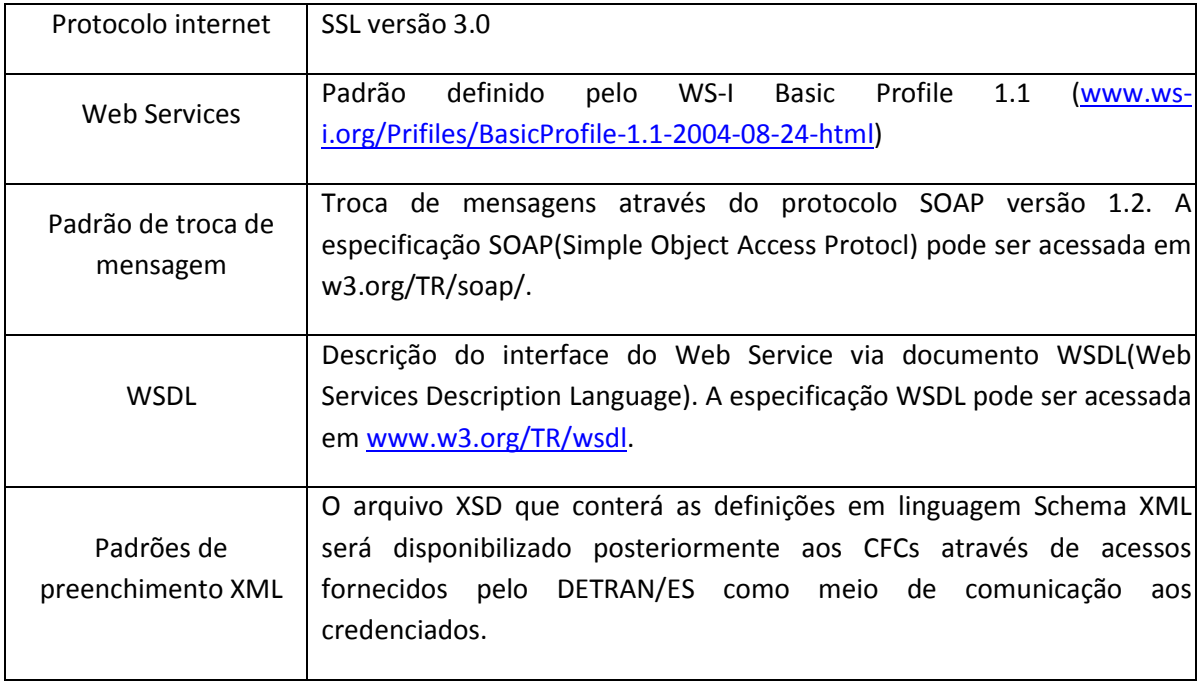

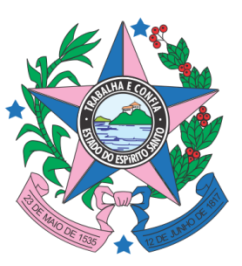